# Channel & Switchbox Routing

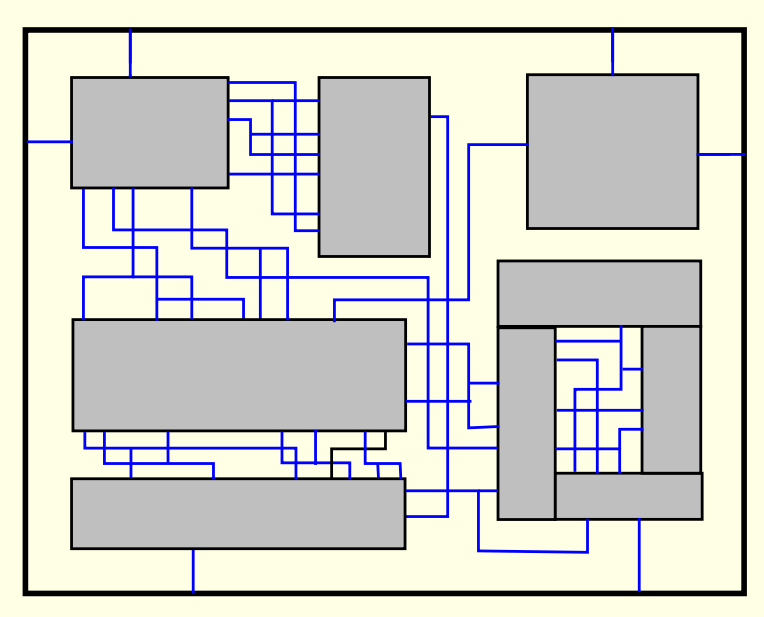

Detailed routing

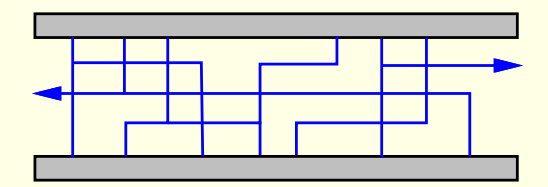

channel routing

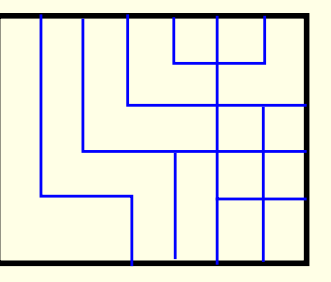

switchbox routing

# Routing Models

- Grid-based model:
	- A grid is super-imposed on the routing region.
	- Wires follow paths along the grid lines.
- Gridless model:
	- Any model that does not follow this "gridded" approach.

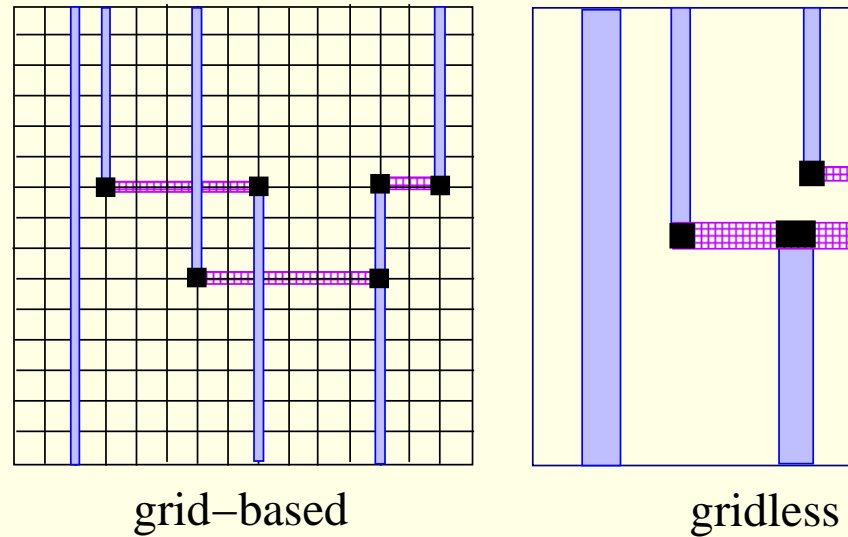

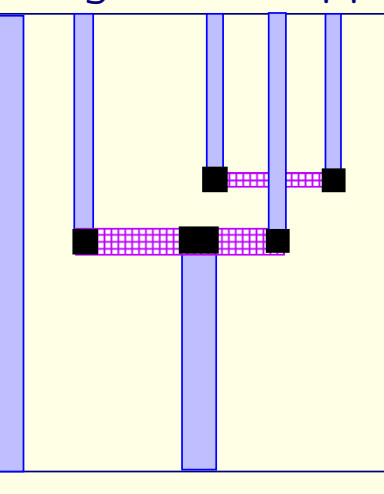

## Models for Multi-Layer Routing

- Unreserved layer model: Any net segment is allowed to be placed in any layer.
- Reserved layer model: Certain type of segments are restricted to particular layer(s).
	- Two-layer: HV (horizontal-Vertical), VH
	- Three-layer: HVH, VHV

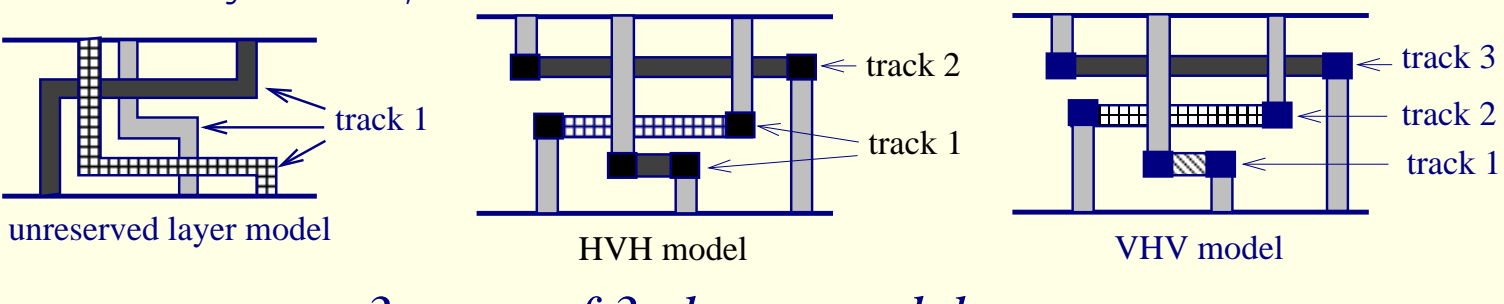

*3 types of 3−layer models*

### Terminology for Channel Routing Problems

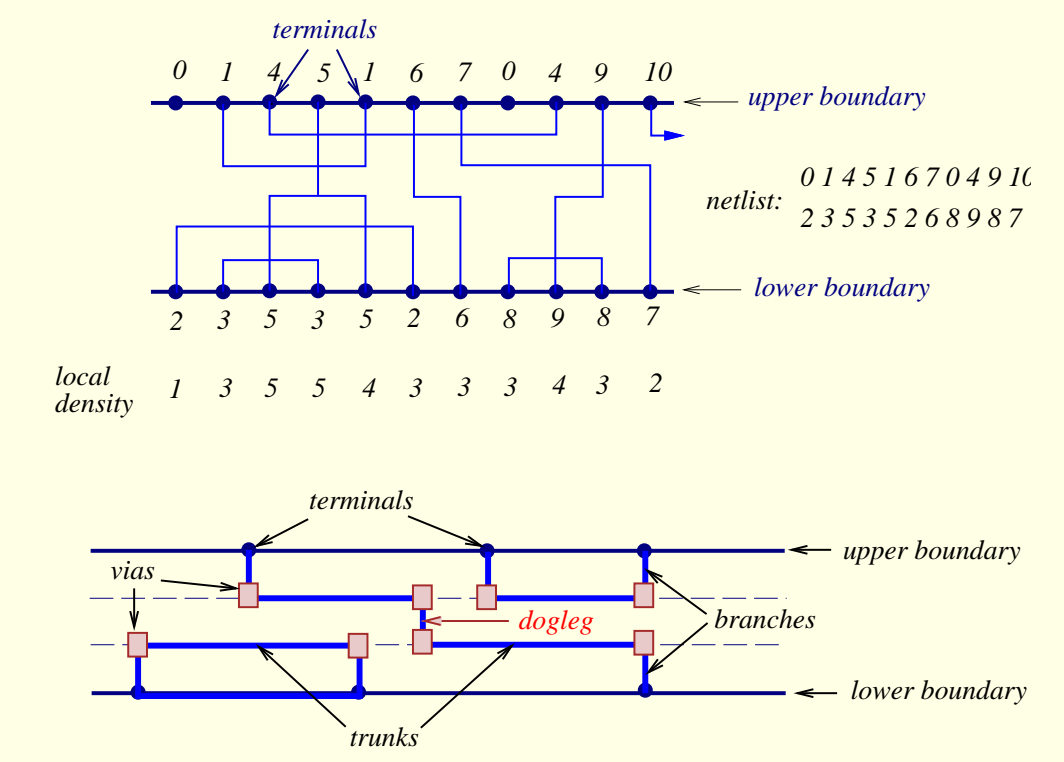

- Local density at column  $i$ : total  $#$  of nets that crosses column  $i$ .
- Channel density: maximum local density;  $#$  of horizontal tracks required  $>$  channel density.

# Channel Routing Problem

- Assignments of horizontal segments of nets to tracks.
- Assignments of vertical segments to connect.
	- horizontal segments of the same net in different tracks, and
	- the terminals of the net to horizontal segments of the net.
- Horizontal and vertical constraints must not be violated.
	- Horizontal constraints between two nets: The horizontal span of two nets overlaps each other.
	- Vertical constraints between two nets: There exists a column such that the terminal on top of the column belongs to one net and the terminal on bottom of the column belongs to the other net.
- Objective: Channel height is minimized (i.e., channel area is minimized).

# Horizontal Constraint Graph (HCG)

• HCG  $G = (V, E)$  is **undirected** graph where

–  $V = \{v_i|v_i$  represents a net  $n_i\}$ 

 $E = \{(v_i, v_j) |$  a horizontal constraint exists between  $n_i$  and  $n_j\}.$ 

• For graph G: vertices  $\Leftrightarrow$  nets; edge  $(i, j) \Leftrightarrow$  net i overlaps net j.

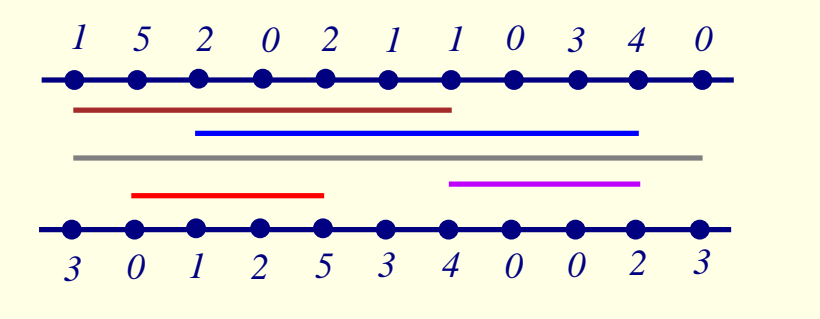

A routing problem and its HCG.

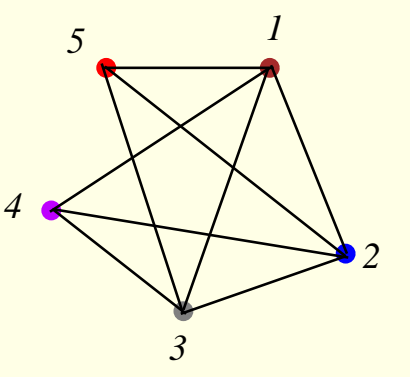

## Vertical Constraint Graph (VCG)

- VCG  $G = (V, E)$  is directed graph where
	- $V = \{v_i|v_i$  represents a net  $n_i\}$
	- $E = \{(v_i, v_j) |$  a vertical constraint exists between  $n_i$  and  $n_j\}.$
- For graph G: vertices  $\Leftrightarrow$  nets; edge  $i \rightarrow j \Leftrightarrow$  net i must be above net j.

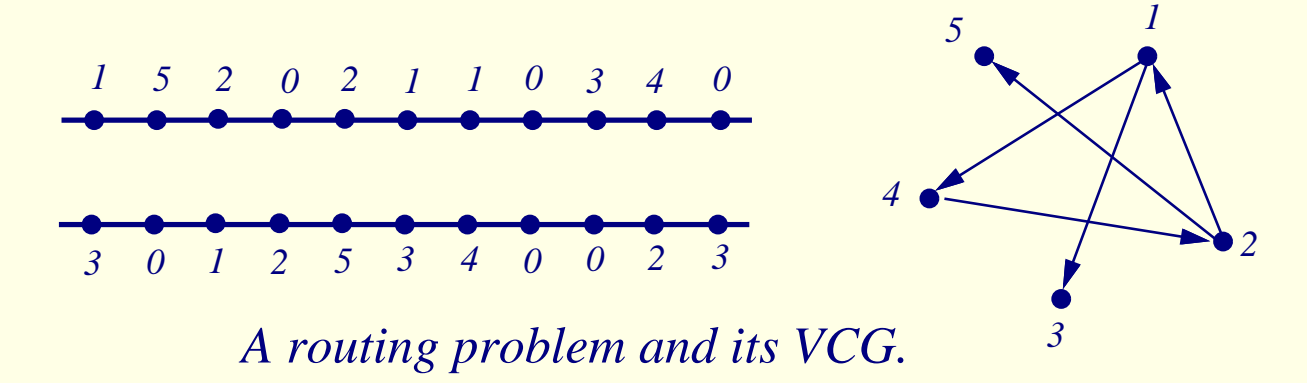

# 2-L Channel Routing: Basic Left-Edge Algorithm

- Hashimoto & Stevens, "Wire routing by optimizing channel assignment within large apertures," DAC-71.
- No vertical constraint.
- HV-layer model is used.
- Doglegs are not allowed.
- Treat each net as an interval.
- Intervals are sorted according to their left-end  $x$ -coordinates.
- Intervals (nets) are routed one-by-one according to the order.
- For a net, tracks are scanned from top to bottom, and the first track that can accommodate the net is assigned to the net.
- Optimality: produces a routing solution with the minimum  $#$  of tracks (if no vertical constraint).

## Basic Left-Edge Algorithm

```
Algorithm: Basic_Left-Edge(U, track[j])U: set of unassigned intervals (nets) I_1, \ldots, I_n;
I_j = [s_j, e_j]: interval j with left-end x-coordinate s_j and right-end e_j;
track[j]: track to which net j is assigned.
1 begin
2 U \leftarrow \{I_1, I_2, \ldots, I_n\};3 \t\t+ 0;4 while (U \neq \emptyset) do
5 t \leftarrow t + 1;
6 watermark \leftarrow 0;
7 while (there is an I_i \in U s.t. s_i > watermark) do
8 Pick the interval I_j \in U with s_j > watermark,
      nearest watermark;
9 track[j] \leftarrow t;10 watermark \leftarrow e_j;11 U \leftarrow U - \{I_j\};12 end
```
#### Basic Left-Edge Example

- $U = \{I_1, I_2, \ldots, I_6\};$   $I_1 = [1, 3],$   $I_2 = [2, 6],$   $I_3 = [4, 8],$   $I_4 = [5, 10],$   $I_5 = [7, 11],$   $I_6 = [9, 12].$
- $\bullet$   $t = 1$ :
	- Route  $I_1$ : watermark = 3;
	- Route  $I_3$ : watermark = 8;
	- Route  $I_6$ : watermark = 12;
- $t = 2$ :
	- Route  $I_2$ : watermark = 6;
	- Route  $I_5$ : watermark = 11;
- $t = 3$ : Route  $I_4$

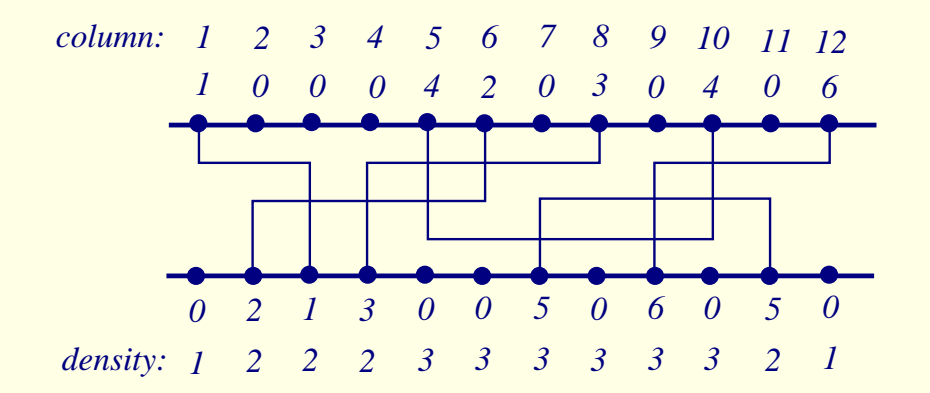

# Constrained Left-Edge Algorithm

```
Algorithm: Constrained Left-Edge(U, track[j])U: set of unassigned intervals (nets) I_1, \ldots, I_n;
I_j = [s_j, e_j]: interval j with left-end x-coordinate s_j and right-end e_j;
track[j]: track to which net j is assigned.
1 begin
2 U \leftarrow \{I_1, I_2, \ldots, I_n\};3 \t t \leftarrow 0;
4 while (U \neq \emptyset) do
5 t \leftarrow t + 1;
6 watermark \leftarrow 0;
7 while (there is an unconstrained I_i \in U s.t. s_i > watermark) do
8 Pick the interval I_i \in U that is unconstrained,
    with s_i > watermark, nearest watermark;
9 track[i] \leftarrow t;10 watermark \leftarrow e_j;11 U \leftarrow U - \{I_j\};12 end
```
### Constrained Left-Edge Example

- $I_1 = [1, 3], I_2 = [1, 5], I_3 = [6, 8], I_4 = [10, 11], I_5 = [2, 6], I_6 = [7, 9].$
- Track 1: Route  $I_1$  (cannot route  $I_3$ ); Route  $I_6$ ; Route  $I_4$ .
- Track 2: Route  $I_2$ ; cannot route  $I_3$ .
- Track 3: Route  $I_5$ .
- Track 4: Route  $I_3$ .

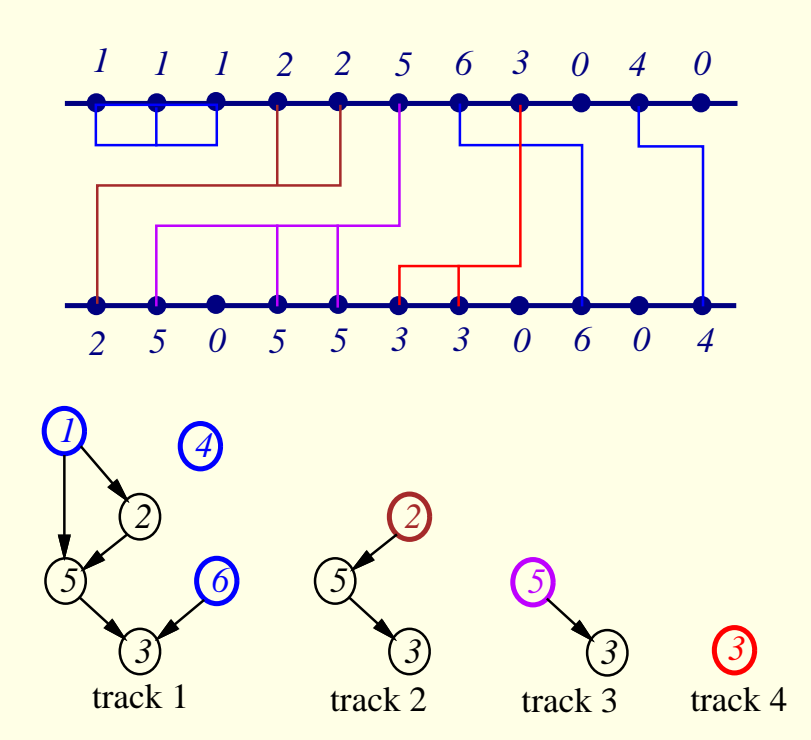

### Dogleg Channel Router

- Deutch, "A dogleg channel router," 13rd DAC, 1976.
- Drawback of Left-Edge: cannot handle the cases with constraint cycles.
	- Doglegs are used to resolve constraint cycle.

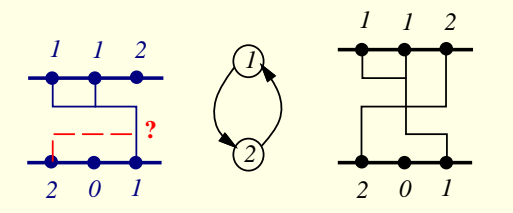

- Drawback of Left-Edge: the entire net is on a single track.
	- Doglegs are used to place parts of a net on different tracks to minimize channel height.
	- Might incur penalty for additional vias.

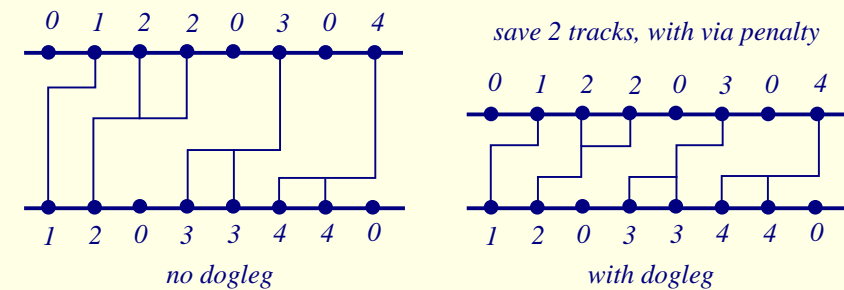

## Dogleg Channel Router

- Each multi-terminal net is broken into a set of 2-terminal nets.
- Two parameters are used to control routing:
	- $-$  Range: Determine the  $\#$  of consecutive 2-terminal subnets of the same net that can be placed on the same track.
	- Routing sequence: Specifies the starting position and the direction of routing along the channel.
- Modified Left-Edge Algorithm is applied to each subnet.

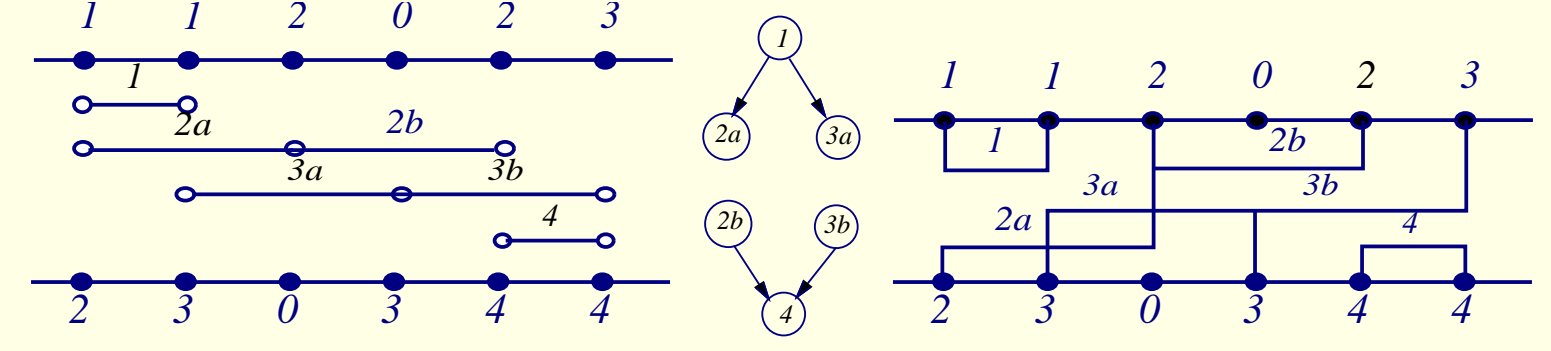

### Over-the-Cell Routing

- Routing over the cell rows is possible due to the limited use of the 2nd (M2) metal layers within the cells.
- Divide the over-the-cell routing problem into 3 steps: (1) routing over the cell, (2) choosing the net segments, and (3) routing within the channel.
- Reference: Cong & Liu, "Over-the-cell channel routing," IEEE TCAD, Apr. 1990.

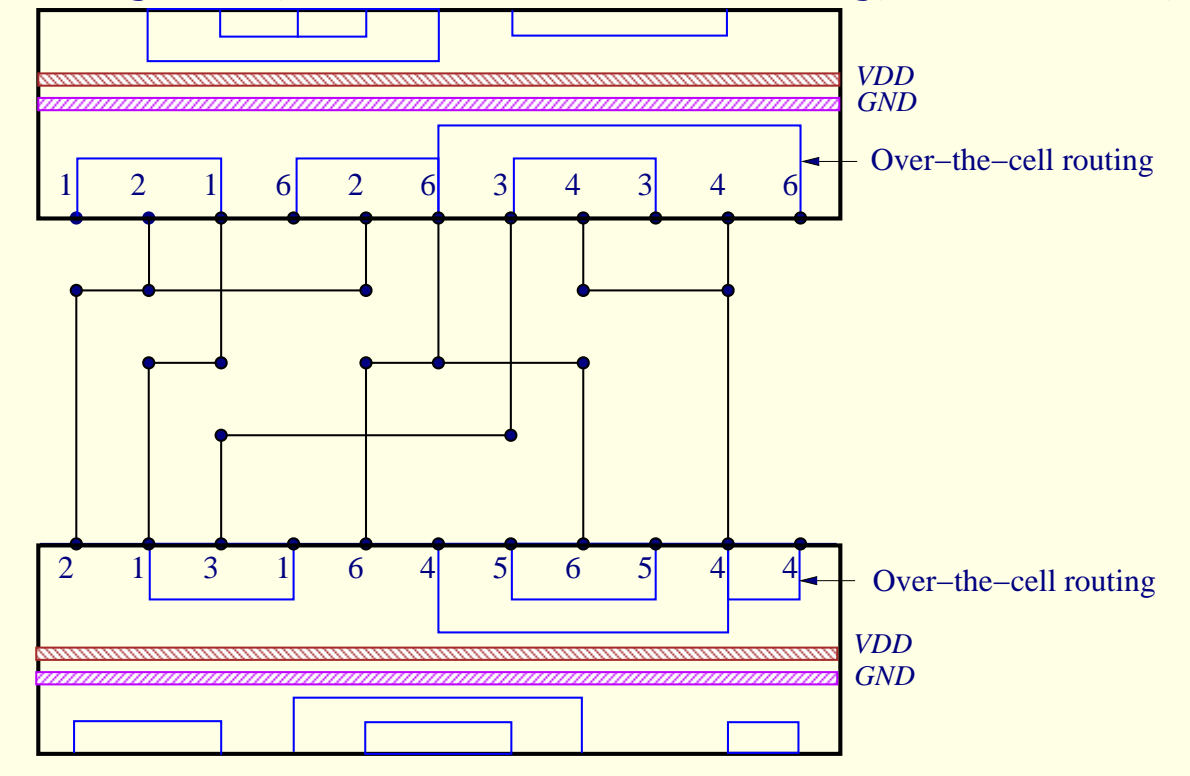

## Over-the-Cell Channel Routing

• Cong & Liu, "Over-the-cell channel routing," IEEE TCAD, Apr. 1990.

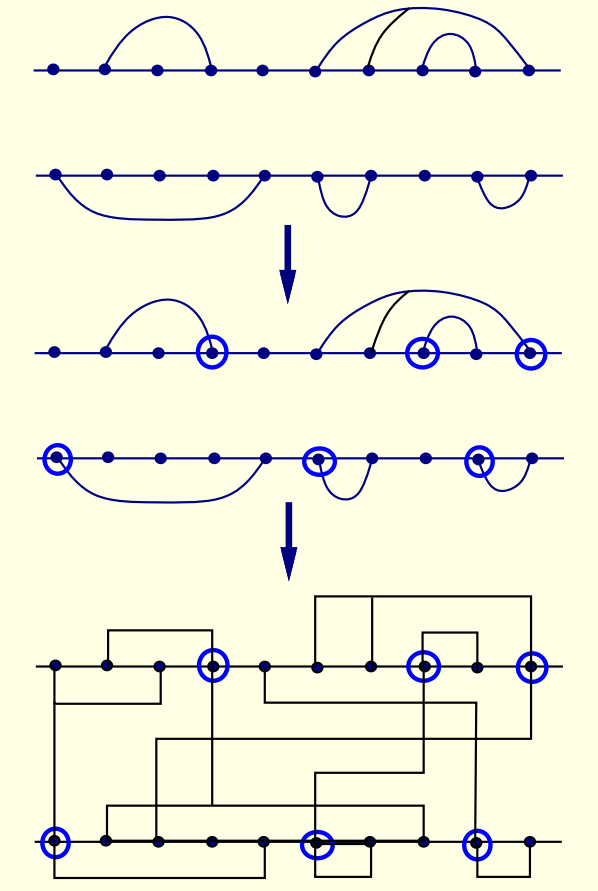

(solvable in  $O(c^3)$  time, Select over−the−cell nets use Supowit's Max. Independent Set algorithm for circle graph c: # of columns)

Select terminals among "equivalent" ones for regular channel routing (Goal: minimize channel density NP−complete!)

Plannar routing for over−the−cell nets  $+$ Regular channel routing

## Supowit's Algorithm

- Supowit, "Finding a maximum plannar subset of a set of nets in a channel," IEEE TCAD, 1987.
- Problem: Given a set of chords, find a maximum plannar subset of chords.
	- Label the vertices on the circle 0 to  $2n 1$ .
	- Compute  $MIS(i, j)$ : size of maximum independent set between vertices i and j,  $i < j$ .

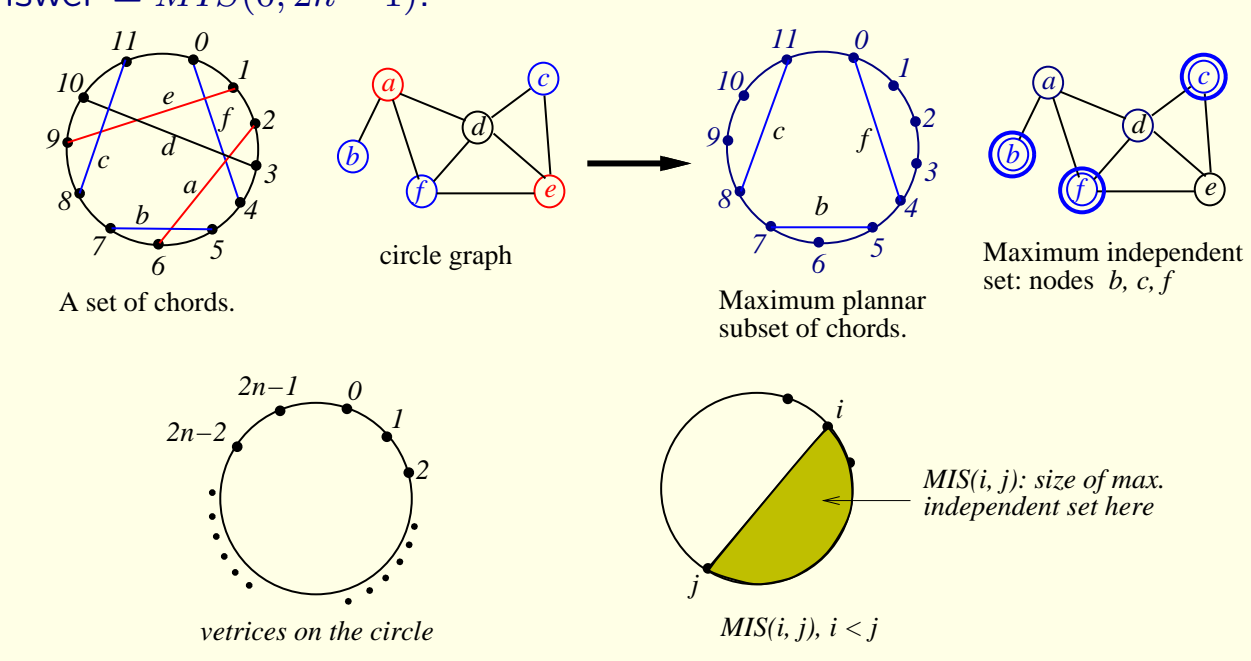

 $-$  Answer =  $MIS(0, 2n - 1)$ .

## Dynamic Programming in Supowit's Algorithm

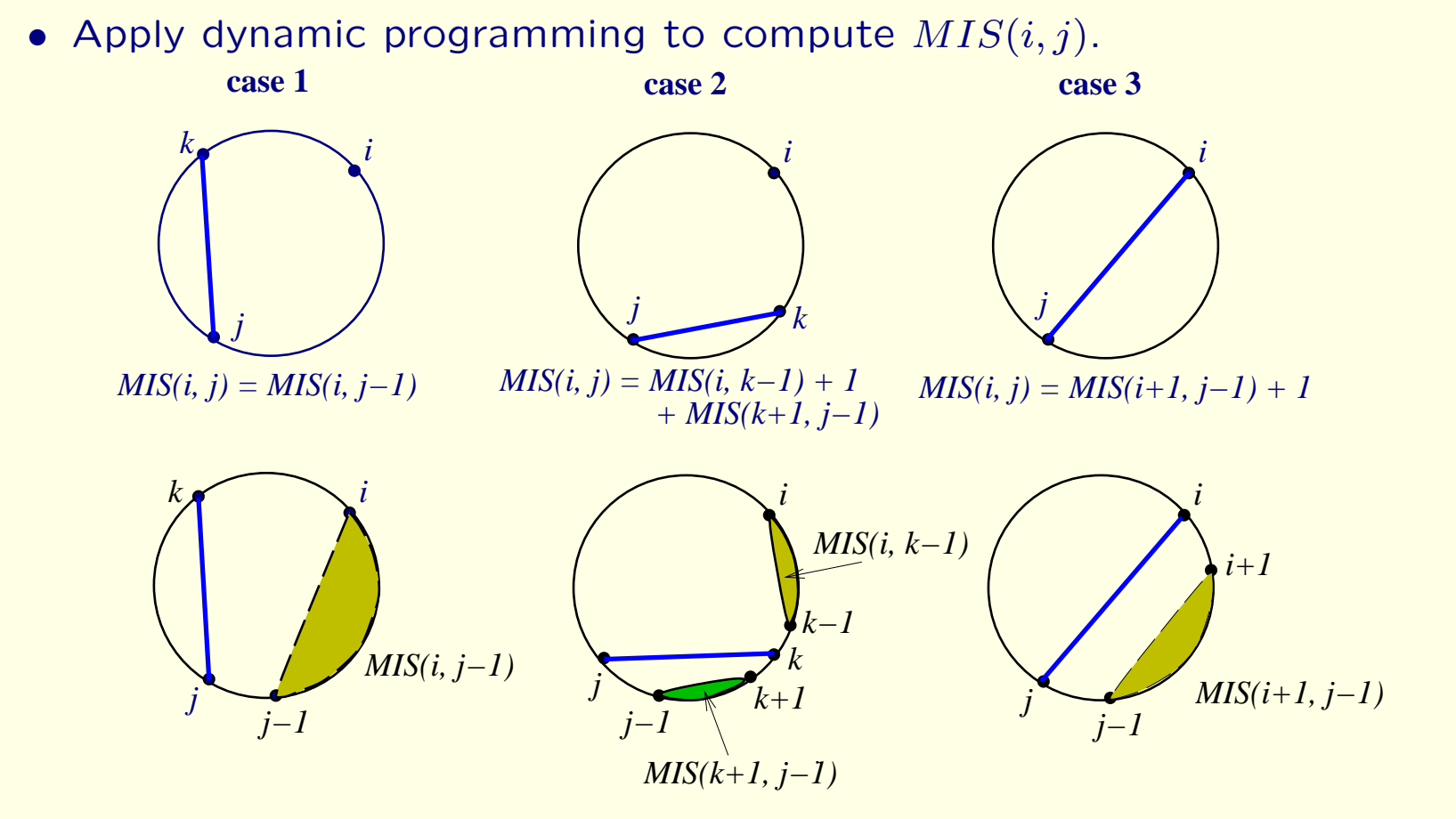